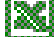

## *MS-EXCEL (XXIII):* **Automatisierte Lagerbewegung**

Das Lager der Büro Design GmbH unterliegt aufgrund von Kundenbestellungen und eigenen Lagerzugängen ständigen Schwankungen. Um dieses in der Lagerdatei zu berücksichtigen sind einige Überlegungen notwendig, die nun schrittweise beschrieben werden:

# **1. Schritt: Einfache Lagerbewegungen (EB = AB + Zugang – Abgang)**

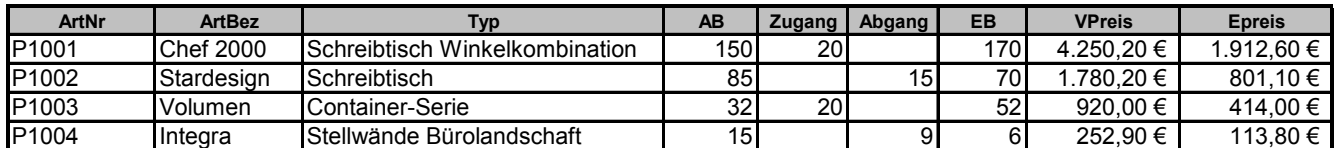

Erstellen Sie im Tabellenblatt "1. Schritt" die Berechnung für den Endbestand eines Produktes.

#### *PROBLEM: Nur einmalige Lagerbewegungen pro Produkt können berücksichtigt werden!!*

## 2. Schritt: Permanente Lagerbewegungen eines Produkts (EB<sub>alt</sub> = AB<sub>neu</sub>)

Ermitteln Sie für ein Produkt die Lagerbewegungen im Tabellenblatt "2. Schritt"). Achten Sie darauf, dass der AB vom 18.09.2001 dm EB vom 14.09.2001 entspricht.

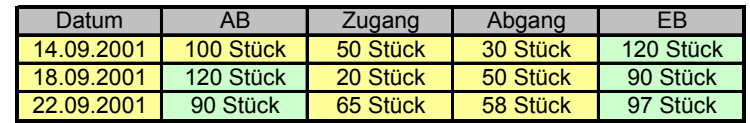

*PROBLEM: Nur ein Produkt kann (übersichtlich) dargestellt werden* 

## **3. Schritt: Lagerbewegung eines Produktes durch Makro**

Erstellen Sie ein Makro (Name: *Lagerbewegung1*), dass

- $\checkmark$  Den Endbestand in die Zwischenablage kopiert
- $\checkmark$  Die kopierten Daten in die Zelle des Anfangsbestands einfügt (WICHTIG: Bearbeiten – Inhalte einfügen – Werte)
- $\checkmark$  Den Zugang und den Abgang löscht

IM VB-Editor (Alt + F11) erscheint das aufgezeichnete Makro folgendermaßen (gekürzte Fassung):

Sub Lagerbewegung1() Range("G6").Copy Range("D6").PasteSpecial Paste:=xlPasteValues Range("E6:F6").ClearContents End Sub

#### *PROBLEM: Nur ein Produkt wird korrekt ausgewertet*

#### **4. Schritt: Lagerbewegungen aller Produkte durch Makro**

Die Übertragung des 3. Schrittes auf die gesamte Tabelle ist sehr einfach, da das Makro *"Lagerbewegung2"* 

- a) entweder erneut aufgezeichnet wird, nun aber mit allen Anfangs- und Endbeständen gearbeitet wird.
- b) Das erste Makro im Makro-Editor kopiert wird und die entsprechenden Zellbezüge verändert werden (kopiert werden nun die Zellen G6:G19, gelöscht werden nun die Zellen E6:E19)

## **Aufgabe:**

#### **Öffnen Sie die Datei cw\_fakt5.xls. Untersuchen Sie die Funktionalitäten dieser Anwendung:**

- a) Wie kann fakturiert werden?
- b) Was passiert im Lager?
- c) Welche Funktionen kümmern sich um die Lagerbewegung?
- d) Welche Rolle spielen die Rechungspositions- bzw. die Bestellpositionsnummer?
- e) Wie sind die hinzu gekommenen Makros zu verstehen?
- f) Gibt es noch Probleme mit der Anwendung, die zu lösen wären?

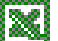